Worksheet 7-2

# Calculate the Nitrogen Rate of a Typical Application of an Organic Nutrient Source

#### 1. Determine area receiving application

- Express in portion of an acre
- (length (ft) x width (ft) x # of rows)  $\div$  43,560

#### 2. Mineralization rate of organic nutrient source

- Consult mineralization table
- Convert % to a decimal fraction by multiplying by 0.01

#### 3. Nitrogen content of organic nutrient source

- Consult label or lab report (%N)
- Convert % to a decimal fraction by multiplying by 0.01

#### 4. Calculate the PAN of the nutrient source

- Commercial organic sources typically contain no ammonium
- Expressed as a decimal fraction
- Multiply #3 x #2

## 5. <u>Amount of organic nutrient source applied to</u> <u>area</u>

- Expressed in lbs
- Consult records or scenario

### 6. Calculate the nitrogen application rate

- Expressed in lbs PAN per acre
- First, multiply #5 by #4
- Then, divide by #1

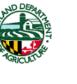

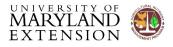

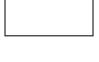

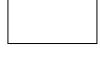

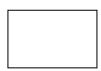